# ECS 235B Module 40 Introduction to Noninterference

#### Interference

- Think of it as something used in communication
	- Holly/Lara example: Holly interferes with the CPU utilization, and Lara detects it — communication
- Plays role of writing (interfering) and reading (detecting the interference)

## Model

- System as state machine
	- Subjects  $S = \{ s_i \}$
	- States  $\Sigma = \{\sigma_i\}$
	- Outputs  $O = \{ O_i \}$
	- Commands  $Z = \{ z_i \}$
	- State transition commands  $C = S \times Z$
- Note: no inputs
	- Encode either as selection of commands or in state transition commands

### Functions

- State transition function  $T: C \times \Sigma \rightarrow \Sigma$ 
	- Describes effect of executing command  $c$  in state  $\sigma$
- Output function  $P: C \times \Sigma \rightarrow O$ 
	- Output of machine when executing command  $c$  in state  $\sigma$
- Initial state is  $\sigma_0$

## Example: 2-Bit Machine

- Users Heidi (high), Lucy (low)
- 2 bits of state, *H* (high) and *L* (low)
	- System state is (*H*, *L*) where *H*, *L* are 0, 1
- 2 commands: *xor0*, *xor1* do *xor* with 0, 1
	- Operations affect *both* state bits regardless of whether Heidi or Lucy issues it

## Example: 2-bit Machine

- $S = \{$  Heidi, Lucy  $\}$
- $\Sigma = \{ (0,0), (0,1), (1,0), (1,1) \}$
- $C = \{ xor0, xor1 \}$

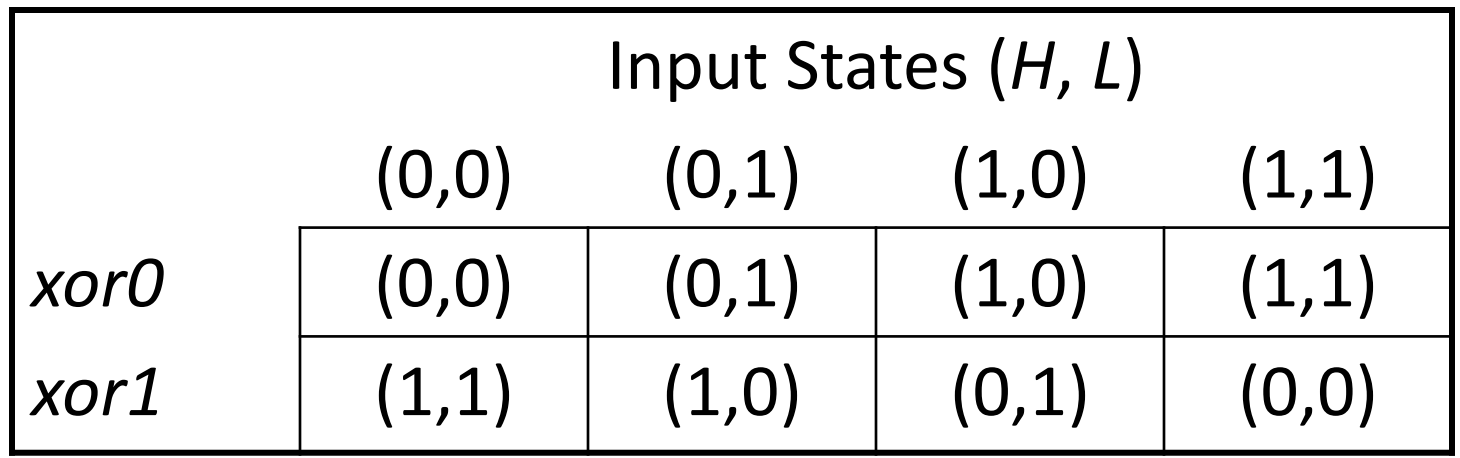

#### Outputs and States

- *T* is inductive in first argument, as  $T(c_0, \sigma_0) = \sigma_1$ ;  $T(c_{i+1}, \sigma_{i+1}) = T(c_{i+1}, T(c_i, \sigma_i))$
- Let *C*\* be set of possible sequences of commands in *C*
- $T^*: C^* \times \Sigma \rightarrow \Sigma$  and

$$
c_s = c_0...c_n \Longrightarrow T^*(c_s, \sigma_i) = T(c_n,...,T(c_0, \sigma_i)...)
$$

• *P* similar; define  $P^*$ :  $C^* \times \Sigma \rightarrow O$  similarly

# Projection

- $T^*(c_{s}, \sigma_i)$  sequence of state transitions
- $P^*(c_{s}, \sigma_i)$  corresponding outputs
- *proj*(s,  $c_s$ ,  $\sigma_i$ ) set of outputs in  $P^*(c_s, \sigma_i)$  that subject *s* authorized to see
	- In same order as they occur in  $P^*(c_{s}, \sigma_i)$
	- Projection of outputs for *s*
- Intuition: list of outputs after removing outputs that *s* cannot see

## Purge

- $G \subset S$ , *G* a group of subjects
- $A \subset Z$ , A a set of commands
- $\pi_G(c_s)$  subsequence of  $c_s$  with all elements (*s*,*z*),  $s \in G$  deleted
- $\pi_A(c_s)$  subsequence of  $c_s$  with all elements (*s*,*z*),  $z \in A$  deleted
- $\pi_{G,A}(c_s)$  subsequence of  $c_s$  with all elements (*s*,*z*),  $s \in G$  and  $z \in A$ deleted

# Example: 2-bit Machine

- Let  $\sigma_0 = (0,1)$
- 3 commands applied:
	- Heidi applies *xor0*
	- Lucy applies *xor1*
	- Heidi applies *xor1*
- $c_s$  = ( (Heidi, *xor0*), (Lucy, *xor1*), (Heidi, *xor1*))
- Output is 011001
	- Shorthand for sequence  $(0,1)$   $(1,0)$   $(0,1)$

## Example

- *proj*(Heidi,  $c_{s}$ ,  $\sigma_{0}$ ) = 011001
- *proj*(Lucy,  $c_s$ ,  $\sigma_0$ ) = 101
- $\pi_{\text{Lucv}}(c_s)$  = (Heidi, *xor0*), (Heidi, *xor1*)
- $\pi_{\text{Lucv} \times \text{or1}}(c_s)$  = (Heidi, *xor0*), (Heidi, *xor1*)
- $\pi_{\text{Heldi}}(c_s)$  = (Lucy, *xor1*)
- $\pi_{\text{Lucv},xor0}(c_s)$  = (Heidi, *xor0*), (Lucy, *xor1*), (Heidi, *xor1*)
- $\pi_{\text{Heidi xor0}}(c_s) = \pi_{\text{zero}}(c_s) =$  (Lucy, *xor1*), (Heidi, *xor1*)
- $\pi_{\text{Heidi}, xor1}(c_s)$  = (Heidi, *xor0*), (Lucy, *xor1*)
- $\pi_{\text{vort}}(c_s)$  = (Heidi, *xor0*)

### Noninterference

- Intuition: If set of outputs Lucy can see corresponds to set of inputs she can see, there is no interference
- Formally: *G*,  $G' \subseteq S$ ,  $G \neq G'$ ;  $A \subseteq Z$ ; users in *G* executing commands in *A* are *noninterfering* with users in G' iff for all  $c<sub>s</sub> \in C^*$ , and for all  $s \in G'$ ,  $proj(s, c_s, \sigma_i) = proj(s, \pi_{G, A}(c_s), \sigma_i)$ 
	- Written *A*,*G* :| *G*¢

## Example: 2-Bit Machine

- Let  $c_s = ($  (Heidi, *xor0*), (Lucy, *xor1*), (Heidi, *xor1*) ) and  $\sigma_0 = (0, 1)$ • As before
- Take  $G = \{$  Heidi  $\}, G' = \{$  Lucy  $\}, A = \emptyset$
- $\pi_{\text{Heldi}}(c_s)$  = (Lucy, *xor1*)
	- So *proj*(Lucy,  $\pi_{\text{Heidi}}(c_s)$ ,  $\sigma_0$ ) = 0
- *proj*(Lucy,  $c_s$ ,  $\sigma_0$ ) = 101
- So { Heidi } : <a>[</a>{ Lucy } is false
	- Makes sense; commands issued to change *H* bit also affect *L* bit

## Example

- Same as before, but Heidi's commands affect *H* bit only, Lucy's the *L* bit only
- Output is  $0_H0_11_H$
- $\pi_{\text{Heidi}}(c_s)$  = (Lucy, *xor1*)
	- So *proj*(Lucy,  $\pi_{\text{Heidi}}(c_s)$ ,  $\sigma_0$ ) = 0
- *proj*(Lucy,  $c_s$ ,  $\sigma_0$ ) = 0
- So { Heidi } : | { Lucy } is true
	- Makes sense; commands issued to change *H* bit now do not affect *L* bit

# Quiz

Which of the following best describes noninterference *informally*?

- 1. Someone operating at LOW cannot see HIGH outputs
- 2. Someone operating at HIGH cannot see LOW outputs
- 3. When the LOW inputs are the same, the LOW outputs are the same regardless of the HIGH inputs and outputs
- 4. When the LOW inputs are the same, different HIGH inputs and outputs will affect the LOW outputs